# Dev/Stage/Prod Parity with Vagrant

DITCH /(W|M|X)AMP(P)?/ AND NEVER LOOK BACK!

Mike Bybee, *Web Developer* **Parallel Public Works**

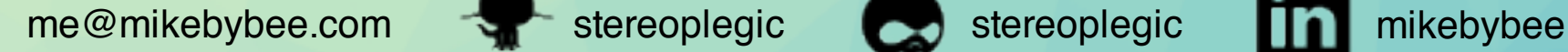

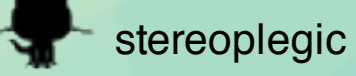

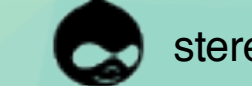

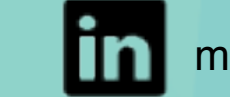

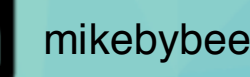

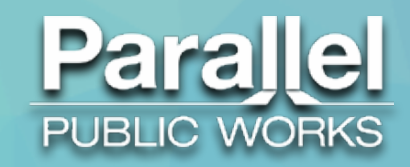

#### Who am I?

●Web Developer, Parallel Public Works • http://parallelpublicworks.com

●Dual background: IT/WebDev • Yay DevOps!

●Linux enthusiast since late 90's

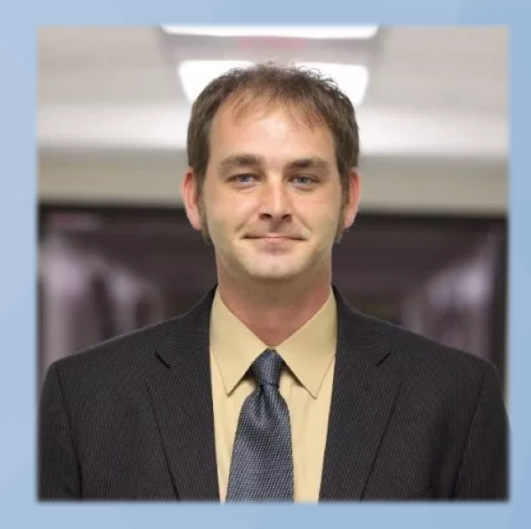

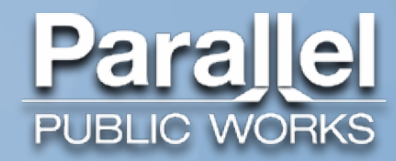

#### Who are We?

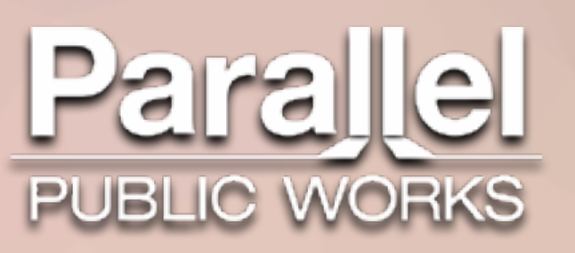

•Servicing public sector (mostly), with Drupal (mostly)

• Making government digital services more efficient and affordable

•Event-based Crowdfunding platform:

http://www.canopygiving.com/

●Clients

realnetworks UNIVERSITY of WASHINGTON **IPOSC UW** Medicine CENTER for EDUCATIONAL LEADERSHIP **WRIA1 SALMON OTOLARYNGOLOGY Recovery Board HEAD AND NECK SURGERY** UNIVERSITY OF WASHINGTON . COLLEGE OF EDUCATION Washington State Department of 012 Washington State<br>Convention Center **Puget Sound Regional Council OA** Early Learning

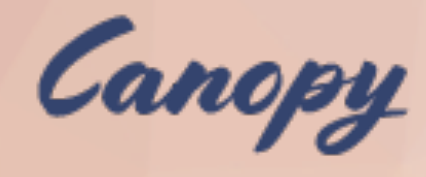

#### W4 (What's Wrong With WAMP)?

- •Configuration mismatch
- •Software version mismatch
- •Missing performance enhancements
- •Applies to MAMP, XAMPP, and other local AMP stacks as well

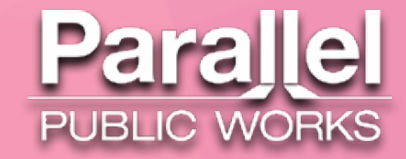

# Why Vagrant?

●Cross-platform

•Nearly everything can be scripted

•Not a permanent resident (hence the name)

●Useful plugins

•What about Docker?

- Still needs VM to run on Mac/Windows
	- Usually Virtualbox (e.g. Kitematic)

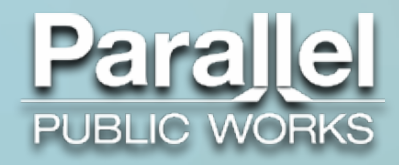

# Why Vagrant: Cross Platform

- ●Linux
- $-Mac$
- ●Windows\*

\*Additional/alternate configuration may be required

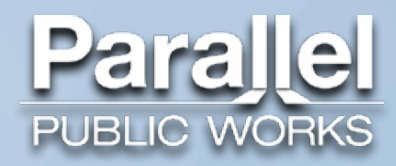

# Why Vagrant: Scripting

- ●Multiple Provisioners available
	- Chef
	- Puppet
	- Ansible
	- BASH (including one-off, "inline" commands)
- ●Vagrantfile is a simple Ruby script
	- Configuration can be broken out into JSON files
		- Good for sensitive info

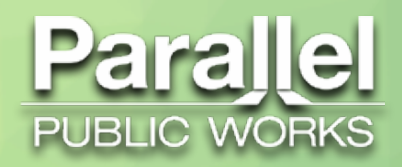

# Why Vagrant: Not Permanent

- ●Disposable: "vagrant destroy" command
- •Everything in synced folders is preserved
- ●Provisioner scripts preserve configuration

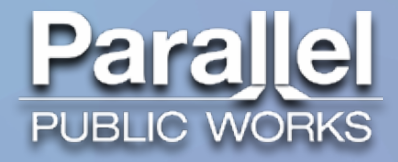

#### Why Vagrant: Plugins

●Cachier ("vagrant plugin install vagrant-cachier")

• Caches deb, rpm, npm, Ruby Gems, Composer, etc. packages

●HostsUpdater ("vagrant plugin install vagrant-hostsupdater")

- Adds specified domains to HOST machine's hosts file on "vagrant up", "vagrant reload".
- Deletes on "vagrant halt", "vagrant suspend", "vagrant destroy" commands

•Many more…

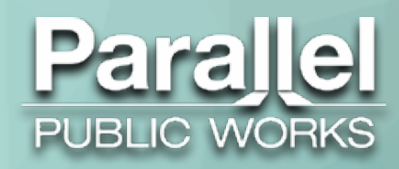

#### Where can I use Vagrant?

●Hypervisors

●Containers

●Cloud

•Even bare metal (once OS installed, not as useful) ●Plugins called "Providers"

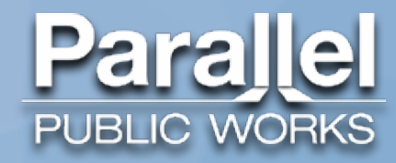

#### Where Vagrant: Hypervisors

•Virtualbox (Linux, Windows, Mac—default provider) ●(paid plugin) VMWare Desktop (Win), Fusion (Mac) ●(open source) VMWare Vsphere •Hyper-V (Windows Server and desktop) ●Parallels (Mac) ●KVM, Xen (Linux)

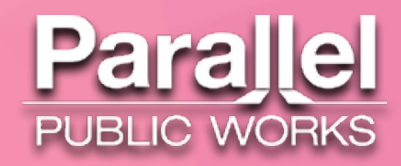

#### Where Vagrant: Containers

●Linux-only

• Mac containers on the way?

●LXC

●Docker

• Still requires Dockerfile configuration in addition to Vagrantfile

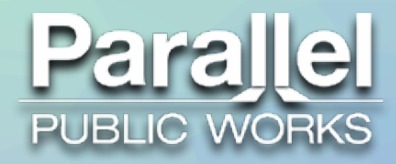

#### Where Vagrant: Cloud

- ●AWS
- ●Google
- ●Rackspace
- ●DigitalOcean
- ●Vultr
	- Cheap, unmanaged, KVM-based VPS, like DO

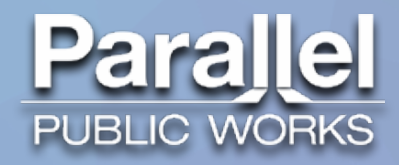

### Vagrant Tips

•Store sensitive configuration details in JSON files •Store critical synced folders outside of Vagrant box root folder • e.g. "../www" instead of "./www" for webroot •Sync sites/default folder separately from webroot • (combined in guest VM when Vagrant syncs) •Save commonly-used variables in Vagrantfile or external JSON • Can be passed to provisioner scripts as command switch

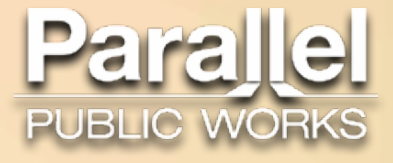

# Thank You!!!

Project at https://github.com/stereoplegic/Drupal-DevStageDrop Connect with me at http://mikebybee.com or by clicking the links below!

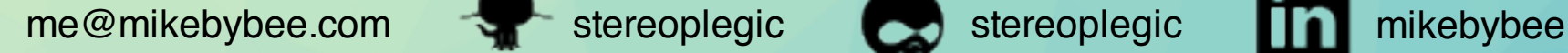

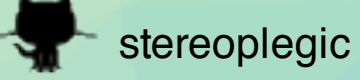

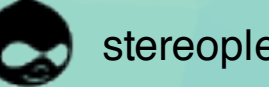

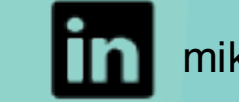

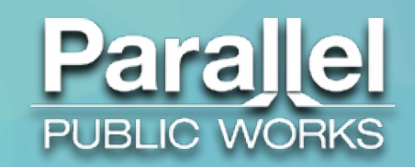